## WE'LL LOOK INTO

- Gradle Momentum
- My favourite latest features
- Forecast
- Q&A
- STICKERS!

# GRADLE (THE MANAGEMENT SUMMARY)

- Multi purpose software automation tool
- Build, automate and deliver better software, faster
- Cross-platform
- Language agnostic
- Apache v2 licensed
- A Build Tool + Cloud Services

#### **MOMENTUM**

- ~20 full time engineers on Gradle core
- 3.0 released on August 15th 2016
- 3.4 RC-2 released yesterday
- Releasing every 4 6 weeks.

# NEWEST FEATURES

# WHOSE BUILD IS TOO FAST?

# PERFORMANCE IS A FEATURE

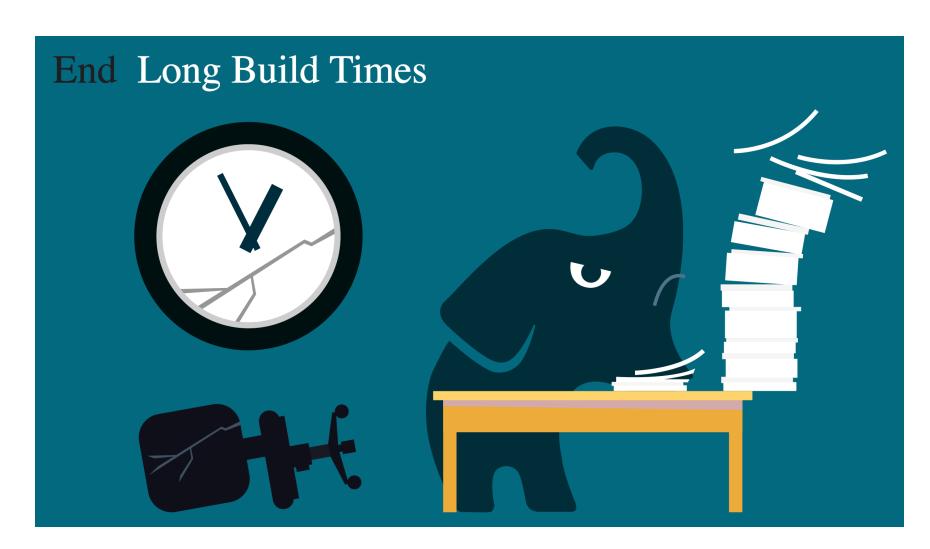

## DEDICATED PERFORMANCE TEAM

- Faster test execution
- Faster IDE integration
- Faster dependency resolution
- Ongoing effort

### **GRADLE DAEMON**

- A long-lived background process
- Avoids costly jvm bootstrapping
- Benefits from warmed up hotspot compilation
- On by default since 3.0
- More communicative
- Leveraging daemon more in the future

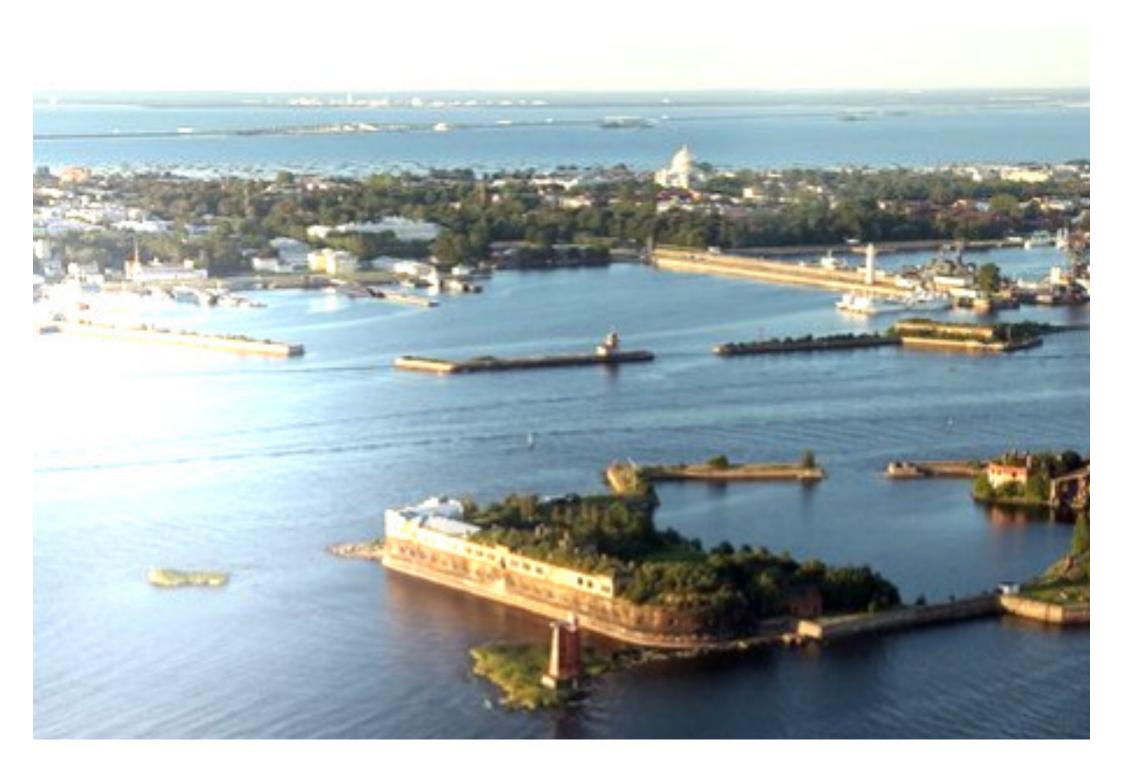

# KOTLIN BASED GRADLE DSL

# KOTLIN (MANAGEMENT SUMMARY)

- Statically typed
- 1.0 released in 2016
- Driven by pragmatism
- Invented and maintained by Jetbrains
- Considerable uptake (particularly in the Android community).

## **MOTIVATION**

- Current DSL was not designed for
  - performance
  - tooling friendlyness
- Limitations on bringing patterns and techniques from application level to build level

## **ENTICING OPPORTUNITIES**

- Proper IDE support
  - Code completion
  - Refactoring
  - Documentation lookup
- Crafting DSLs with ease
  - While keeping build scripts clean and declarative

## **CURRENT STATE**

- Working closely with Jetbrains
- 1.1-M03 support in Gradle 3.3
- v0.7 in Gradle 3.4

## KOTLIN IN GRADLE

```
apply<ApplicationPlugin>()
configure<ApplicationPluginConvention> {
    mainClassName = "samples.HelloWorld"
}
configure<JavaPluginConvention> {
    setSourceCompatibility(1.7)
}
repositories {
    jcenter()
}
dependencies {
    testCompile("junit:junit:4.12")
}
```

# COMPOSITE BUILDS

## **COMPOSITE BUILDS**

Defined in a settings.gradle file:

```
// settings.gradle
rootProject.name='adhoc'
includeBuild '../my-app'
includeBuild '../my-utils'
```

Or passed via command line argument:

```
> gradle --include-build ../my-utils run
```

# DEMO

# COMPILE AVOIDANCE

## **SOFAR**

- Task up-to-date check been there forever
- Relies on tasks inputs/outputs model

# WE CAN DO BETTER

## BETTER COMPILE AVOIDANCE

- Gradle now detects ABI changes
- Dramatically improves incremental build performance

# DEMO

#### MORE JAVA GOODNESS IN 3.4

- Better incremental java compiler
  - Working on making incremental compilation default
- java-library plugin
  - less classpath leakage
  - better poms than maven

```
apply plugin:'java-library'
dependencies {
   api 'org.apache.commons=math3:3.6.1'
   implementation 'com.google.guava:guava:21.0'
}
```

## TALKING ABOUT UP-TO-DATE CHECKS...

## WE ARE REUSING RESULTS...

from last time when we ran this build on this machine.

# WE CAN DO BETTER

## WHY NOT...

from anytime before when we ran any build anywhere.

# BUILD CACHE (WIP)

```
> gradle clean logging:assemble
...
:native:classpathManifest
:native:compileJava FROM-CACHE
:native:compileGroovy UP-TO-DATE
:native:processResources UP-TO-DATE
:native:classes
:native:jar CACHED
:logging:compileJava FROM-CACHE
:logging:compileGroovy UP-TO-DATE
:logging:processResources UP-TO-DATE
:logging:processResources UP-TO-DATE
:logging:classes
:logging:jar FROM-CACHE
:logging:assemble UP-TO-DATE
BUILD SUCCESSFUL
```

# **BUILD CACHE IN ACTION**

Demo

## TALKING ABOUT BUILDS

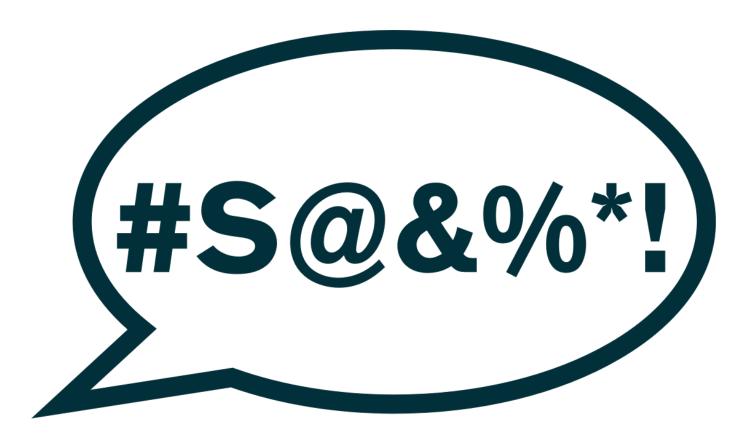

## WOULDN'T IT BE NICE IF WE COULD...

#### COLLABORATE

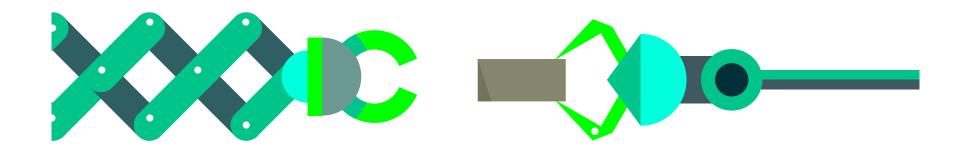

...easily share builds to debug issues together?

## OPTIMIZE BUILD PERFORMANCE

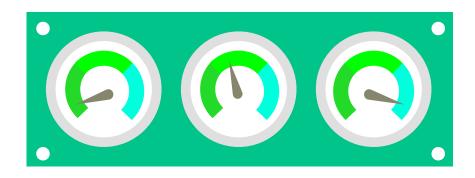

...easily understand where our build time is going and make our builds faster?

## COMPARE

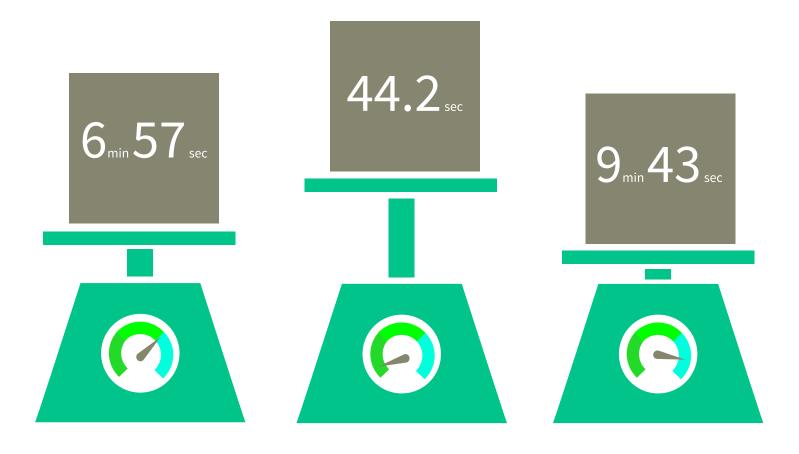

...compare builds within our entire organization?

#### DISCOVER

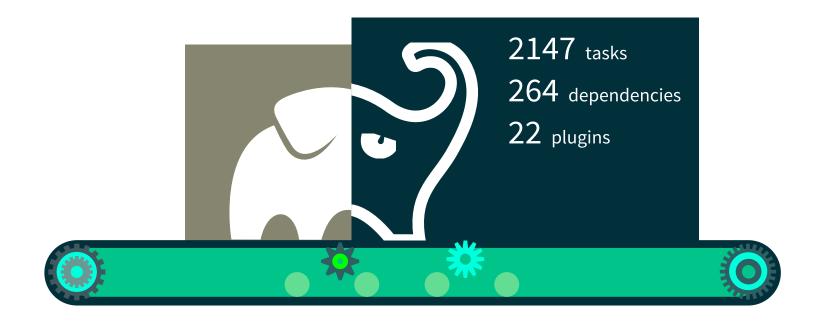

#### ...discover

- how our software is actually being built within our entire organization?
- where our build time is going and make our builds faster?

## INTRODUCING GRADLE BUILD SCANS

- Insights into your build
- View and share via URL
- Debug, optimize and refine
- Communicate via builds
- Analyze all of your builds

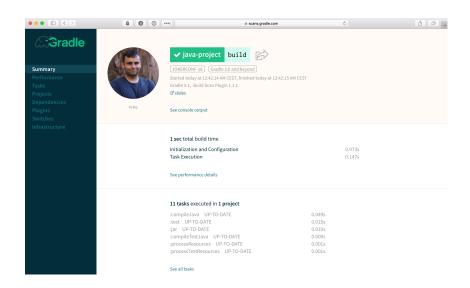

#### **GRADLE INC**

Motto: Build Happiness

Mission: To revolutionize the way software is built and shipped.

We're Hiring: Gradle is hiring front-end, back-end, and core

software engineers. Visit gradle.org/jobs to apply.

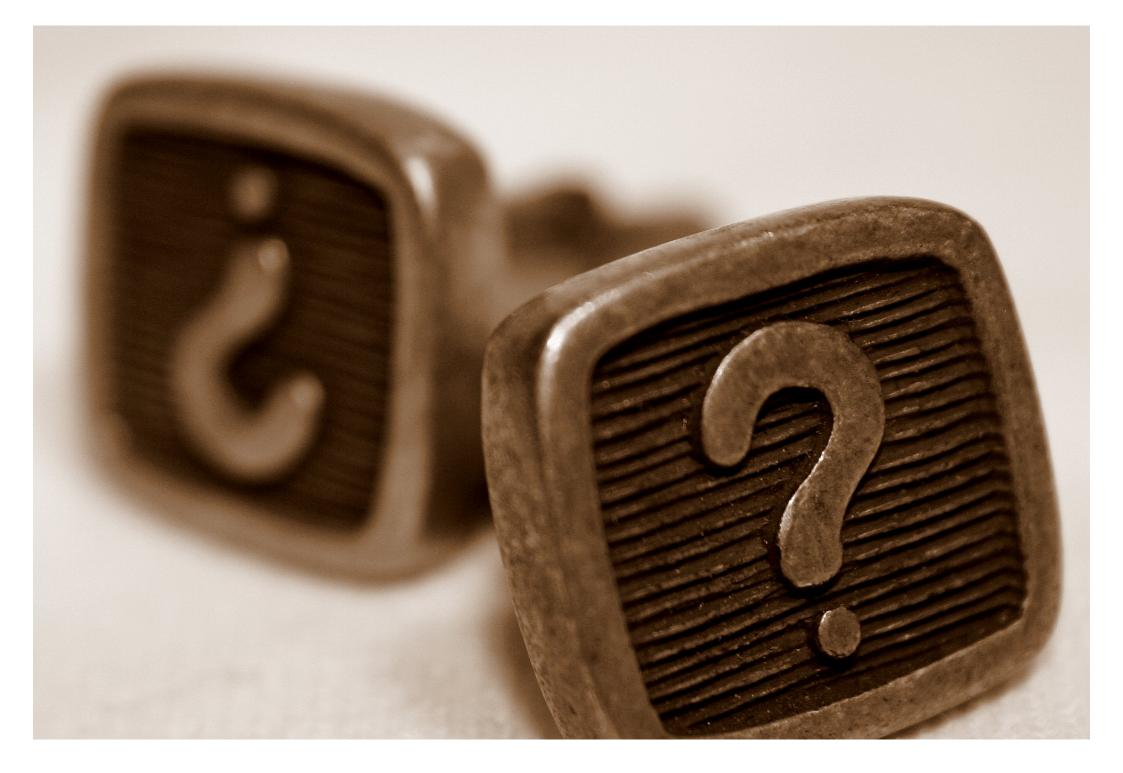

#### THANK YOU!

- Gradle-Script-Kotlin project: https://github.com/gradle/gradle-script-kotlin
- Composite Builds at LinkedIn: https://www.youtube.com/watch?v=krv317ZOWGg
- Slides and code: https://github.com/breskeby/talks/tree/master/07022017jfokus-stockholm/
- Gradle Build Scans: https://gradle.com